## How Do I Restore My Hp Laptop To Factory Settings Windows 7 >>>CLICK HERE<<<

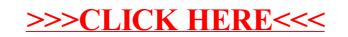